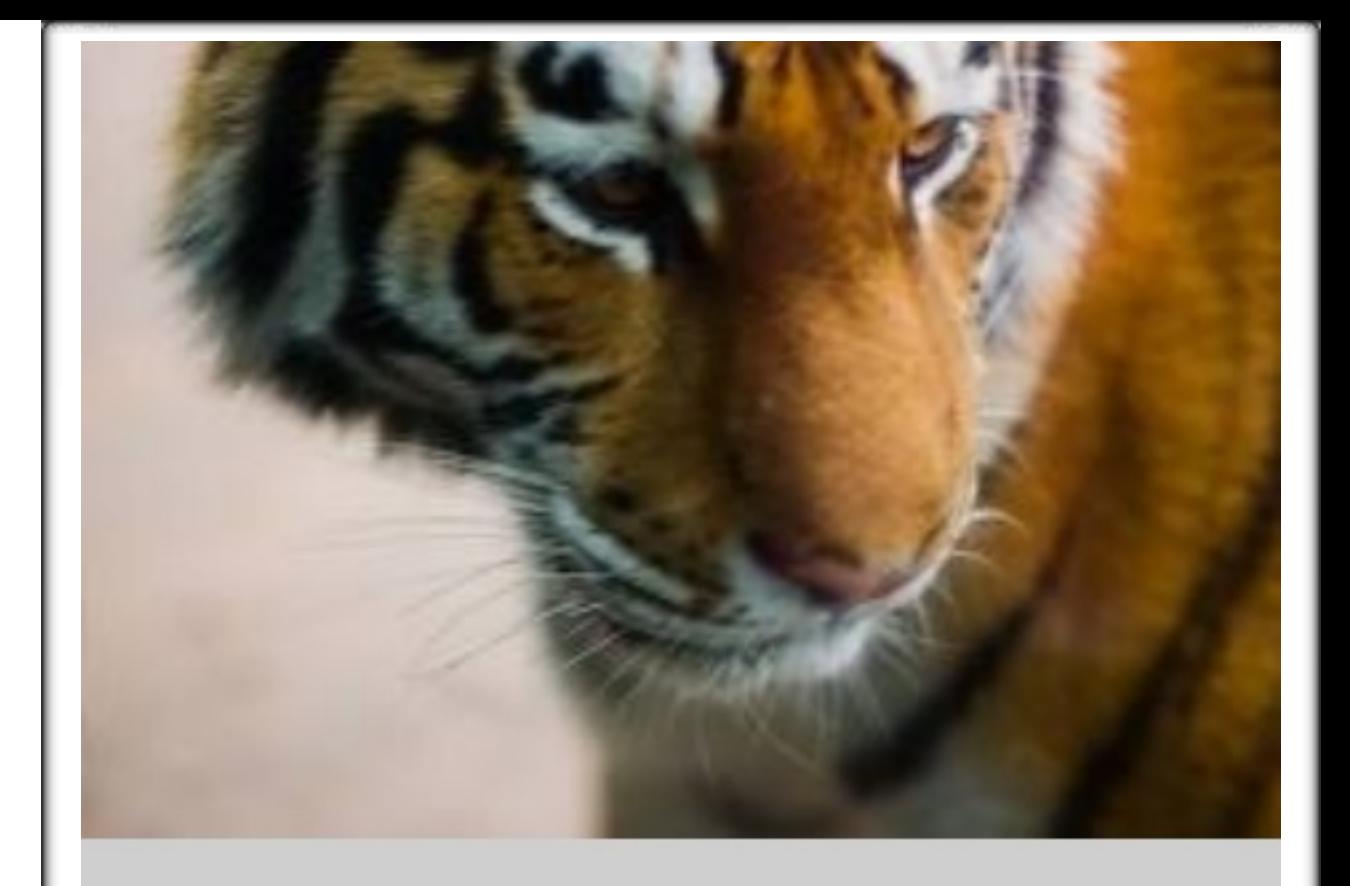

# The Tiger Rising<br>by Kate DiCamillo

**Review Guide** 

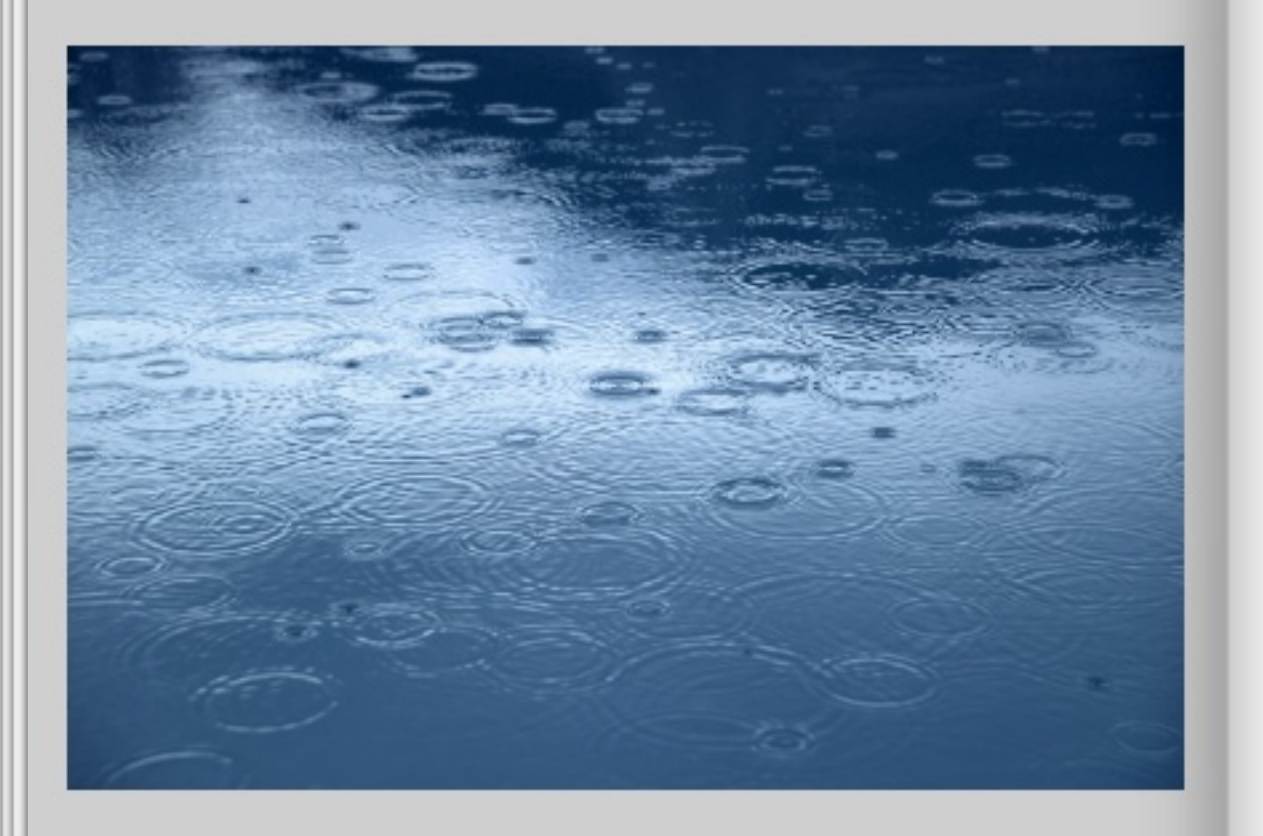

## Table of Contents

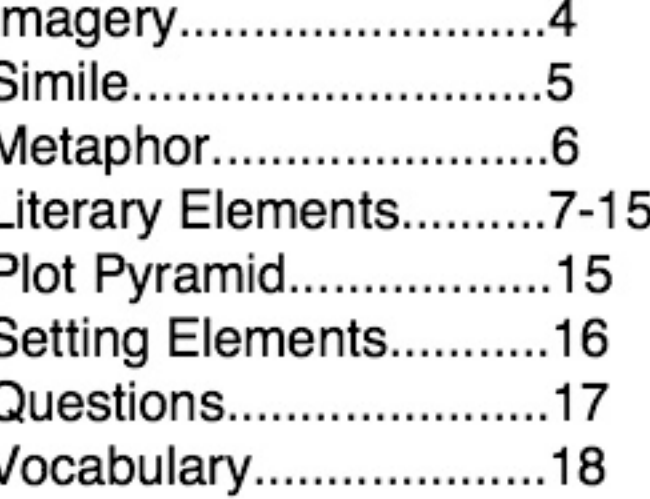

## **Smiley Face Trick #1 Imagery**

≻ Words or phrases that appeal to one or more of the five senses (sight, sound, taste, touch, smell)

≽ Word pictures

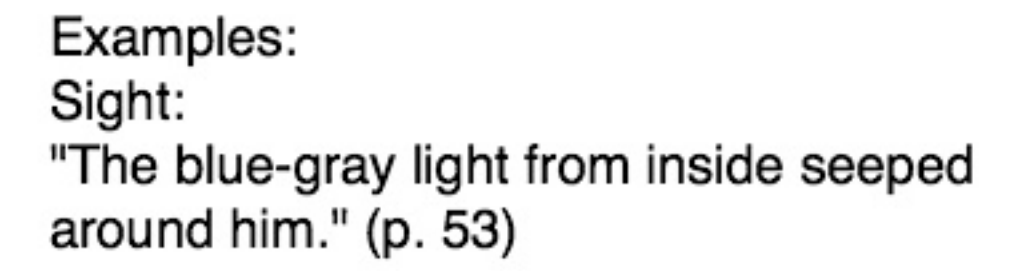

Sound: "Sistine growled somewhere deep in her throat ..." (p. 60)

Touch: "He could feel her pulse, beating in time with the tiger's pacing." (p. 77)

Smiley Face Trick #2: Figurative Language

A) Simile – comparison of two unlike things using "like" or "as"

Examples:

Before the audition, my heart pounded like a bass drum.

heart  $=$  the pounding of a bass drum

In the calm autumn dawn, the lake was as smooth as a mirror.

5

 $lake = a mirror$ 

Smiley Face Trick #2: Figurative Language

B) Metaphor - direct comparison of two unlike things

#### Examples:

A blanket of snow quietly covered the town.

 $blanket = snow falling$ 

The teacher became a roaring lion in order to get the students to settle down.  $teacher = roaring$  lion

6

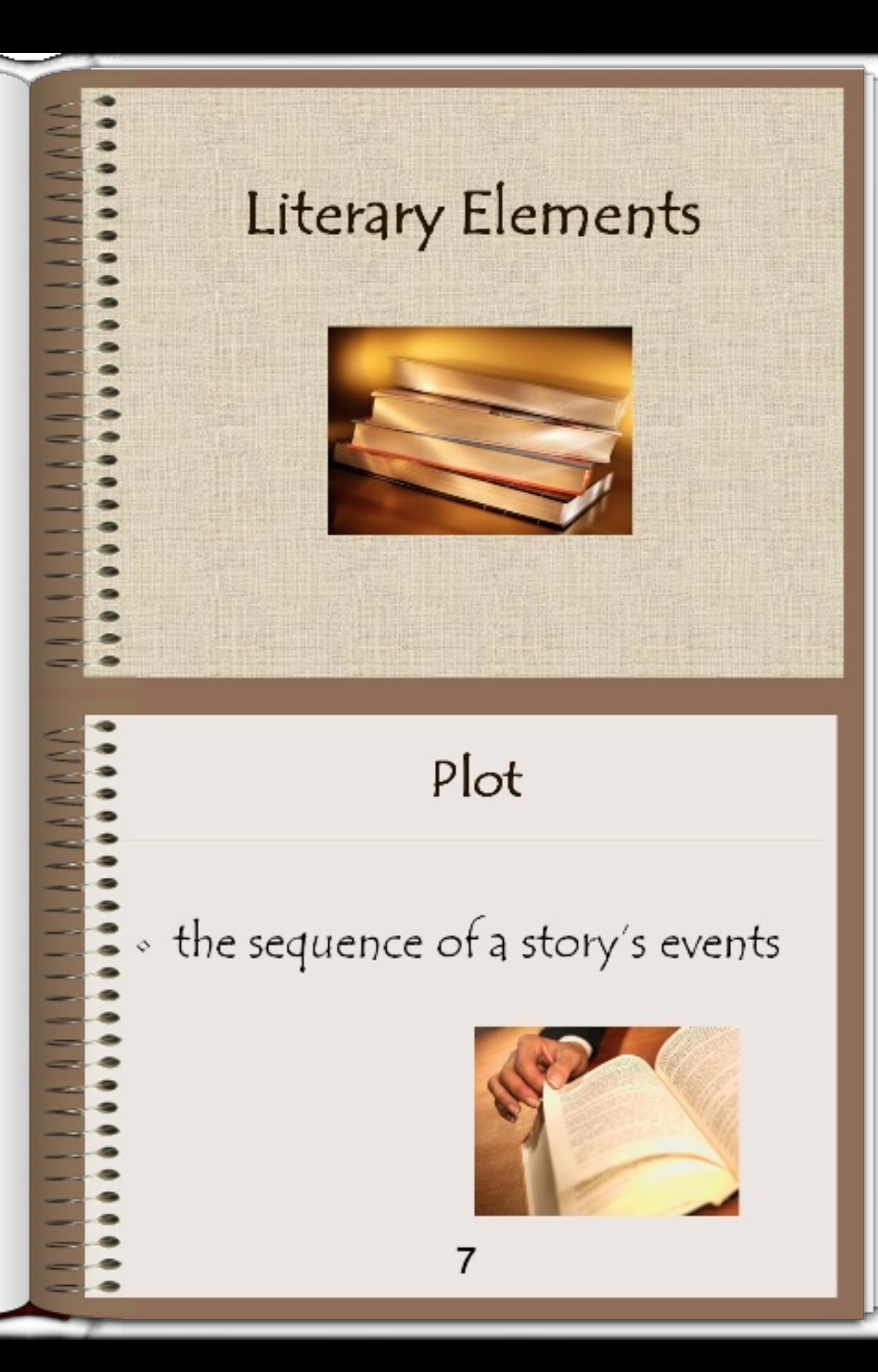

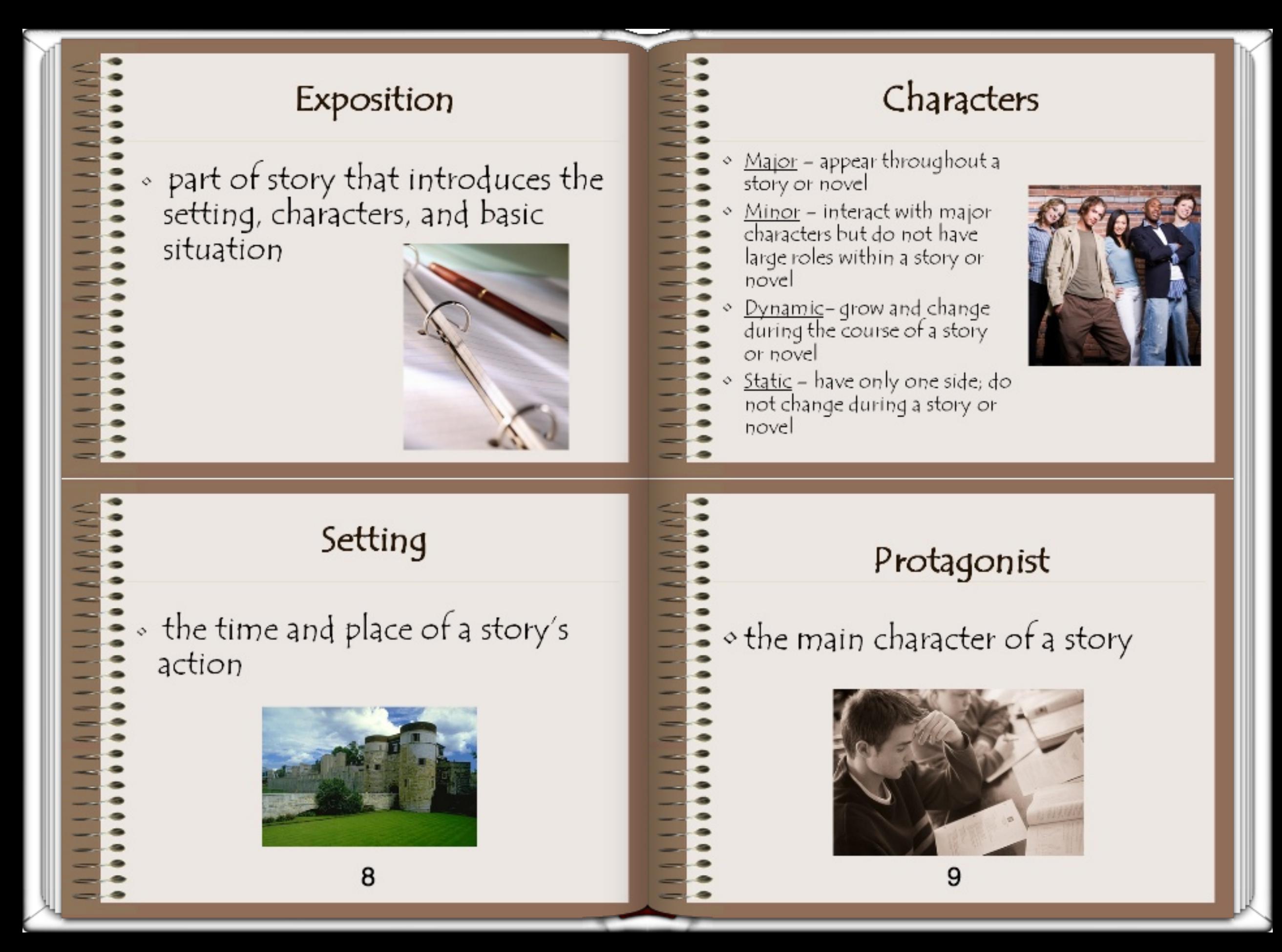

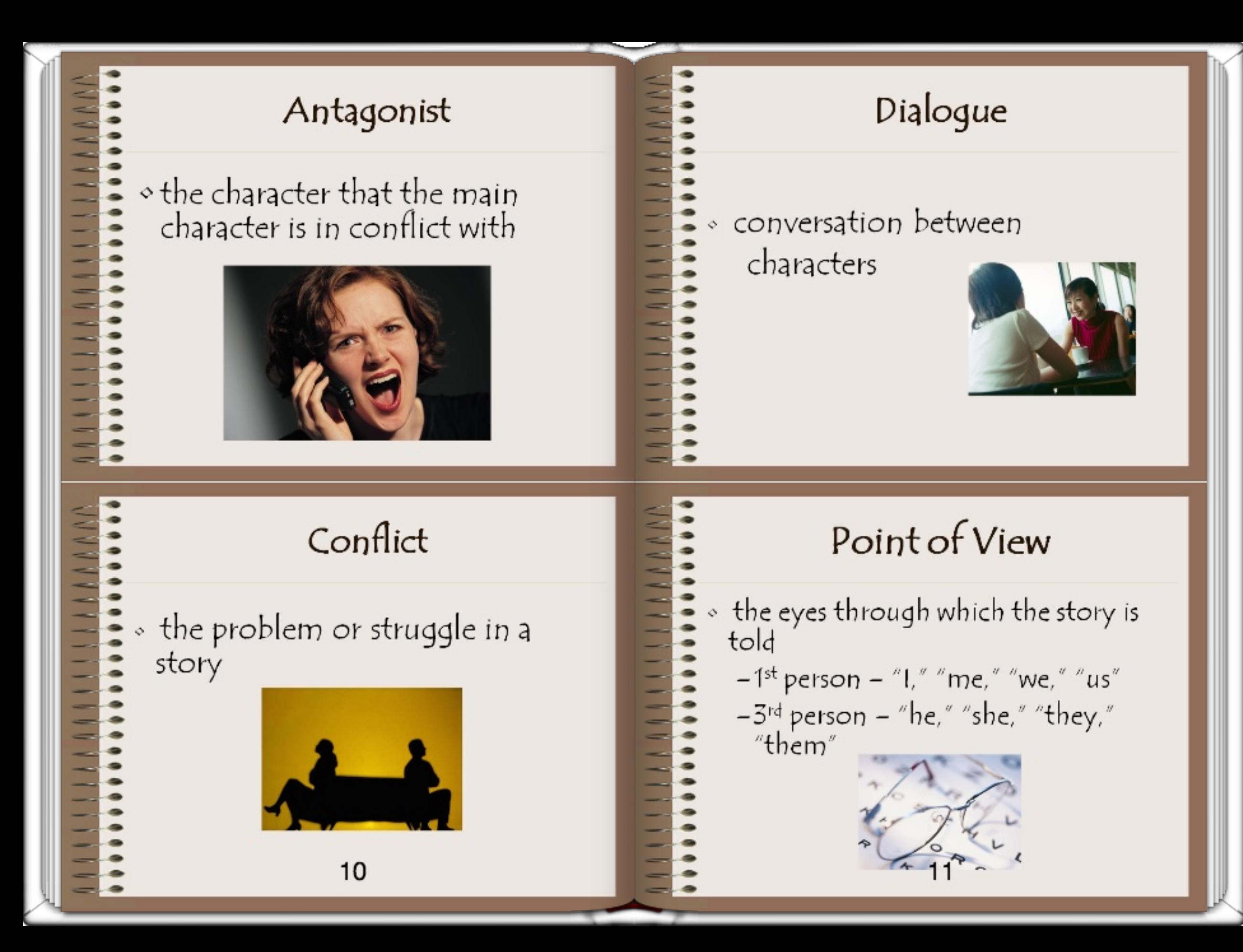

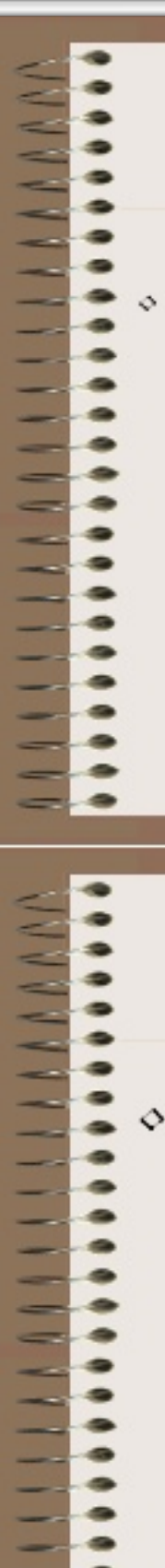

## Fląshbąck

a scene that interrupts a story and takes the reader "back"

in time

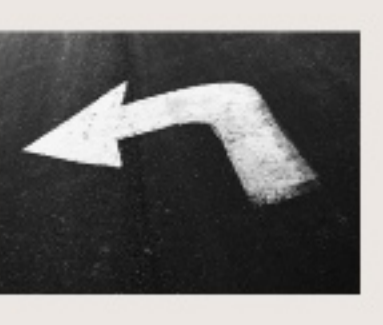

## Climax (Turning Point)

the high point or most intense<br>part of the story

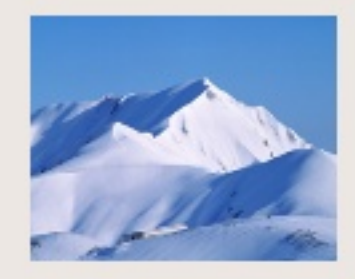

## Foreshadowing

o a hint of something to come later in a story

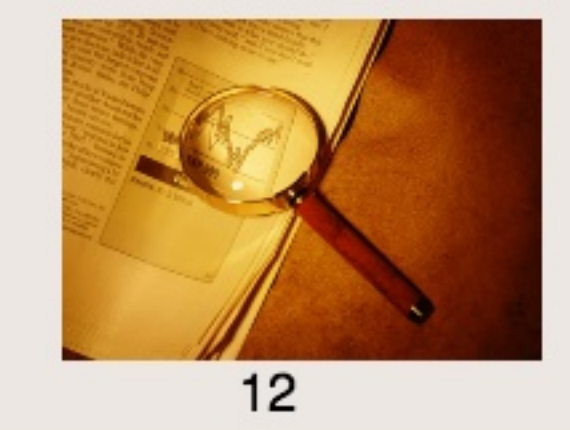

## Symbol

o something that stands for something else

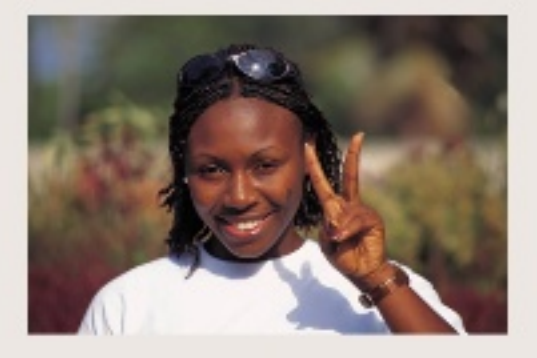

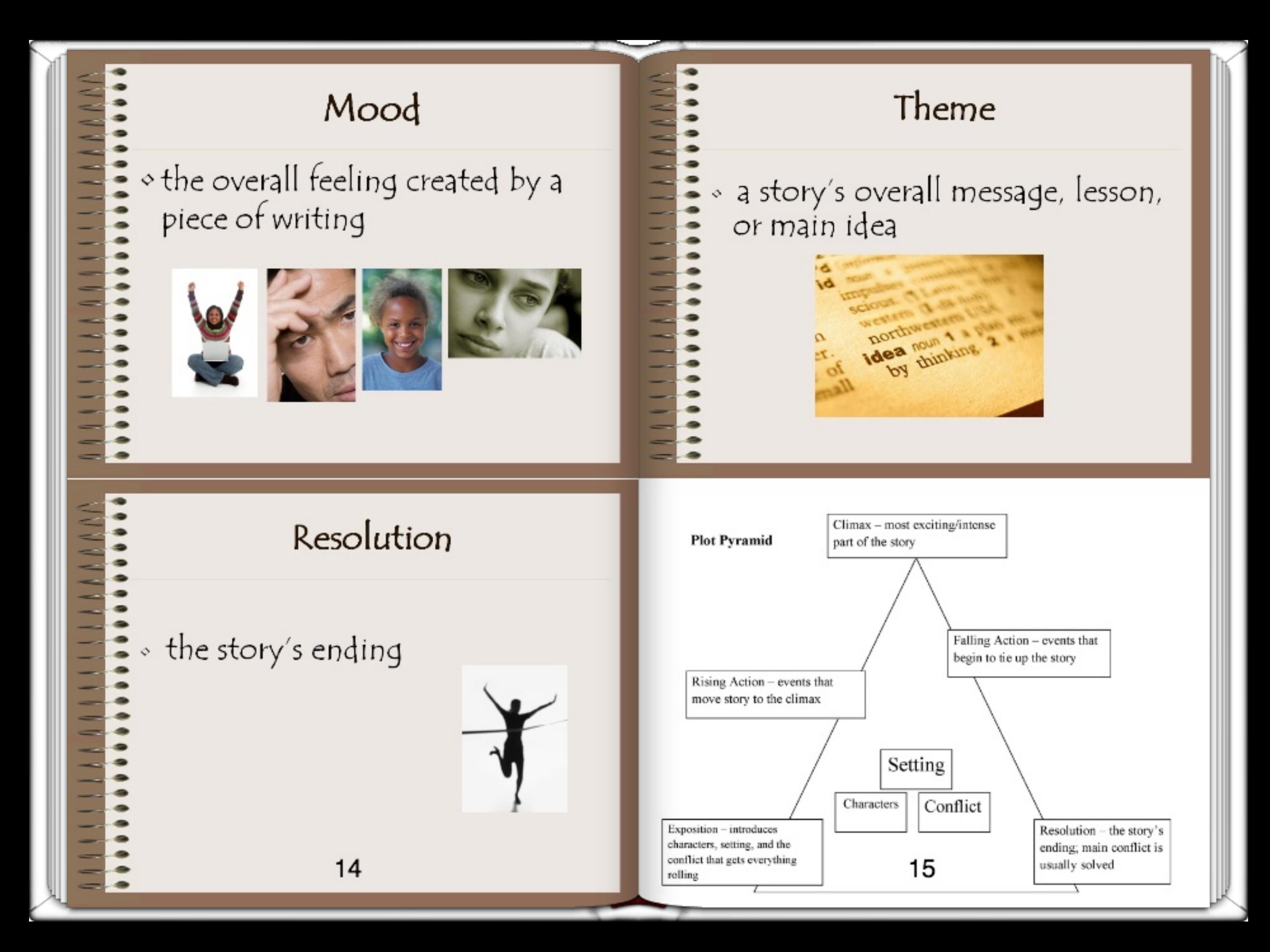

#### Setting

There are several aspects of a story's setting to consider when examining how setting contributes to a story. Some, or all, may be present:

Place - geographical location Where is the action of the story taking place?

Time – historical period, time of day, time of year, etc. When is the story taking place?

Weather conditions - Is it rainy, sunny, stormy,  $etc.?$ 

Social conditions - speech, dress, mannerisms, customs, etc. of a particular place What is the daily life of the characters like?

Mood or atmosphere – feeling created during a story Is the mood bright and cheerful or dark and

frightening, etc.?

### **Closed and Open Questions**

Closed questions - yes/no questions or questions with one right answer; the answer is "right there" in a story or can be found through a little research

Examples: Where does the story take place? Did you like the story? Who is the main character? What happened at the end of the story?

Open-ended questions - discussion questions; require more in-depth thinking and could have a variety of answers

#### Examples:

How did you feel when the main character ...? What do you think will happen in Chapter 5? Did you like the story? Why or why not? Who is your favorite character and why?

The Tiger Rising - Vocabulary

- 1. array  $(n.) a$  collection
- 2. notion  $(n.)$  an idea
- 3. fresco (n.) painting on plaster
- 4.  $extion(n) extreme effort$
- 5. ointment (n.) a cream medicine
- 6. leprosy (n.) a skin disease
- 7. shards (n.) broken pieces
- 8. gratitude (n.) thanks
- 9. emancipator  $(n.)$  someone who sets someone/thing free
- 10. sullen (adj.) gloomy
- 11. squat (adj.) short and thick
- 12. gravelly (adj.) raspy
- 13. ignorant (adj.) lacking in knowledge
- 14. astounding (adj.) amazing
- 15. defiant (adj.) rebellious
- 16. abiding (adj.) lasting, remaining
- 17. oblivious (adj.) not aware of
- 18. swagger (v.) to strut
- 19. buoy (v.) to encourage
- 20. compose  $(v.) -$  to create
- 21. lurch  $(v.)$  to move suddenly, jerk
- 22. slather  $(v.) -$  to spread thickly
- 23. billow  $(v.)$  to puff up or out
- 24. pelt  $(v.)$  to hit repeatedly
- 25. materialize  $(v.)$  to appear

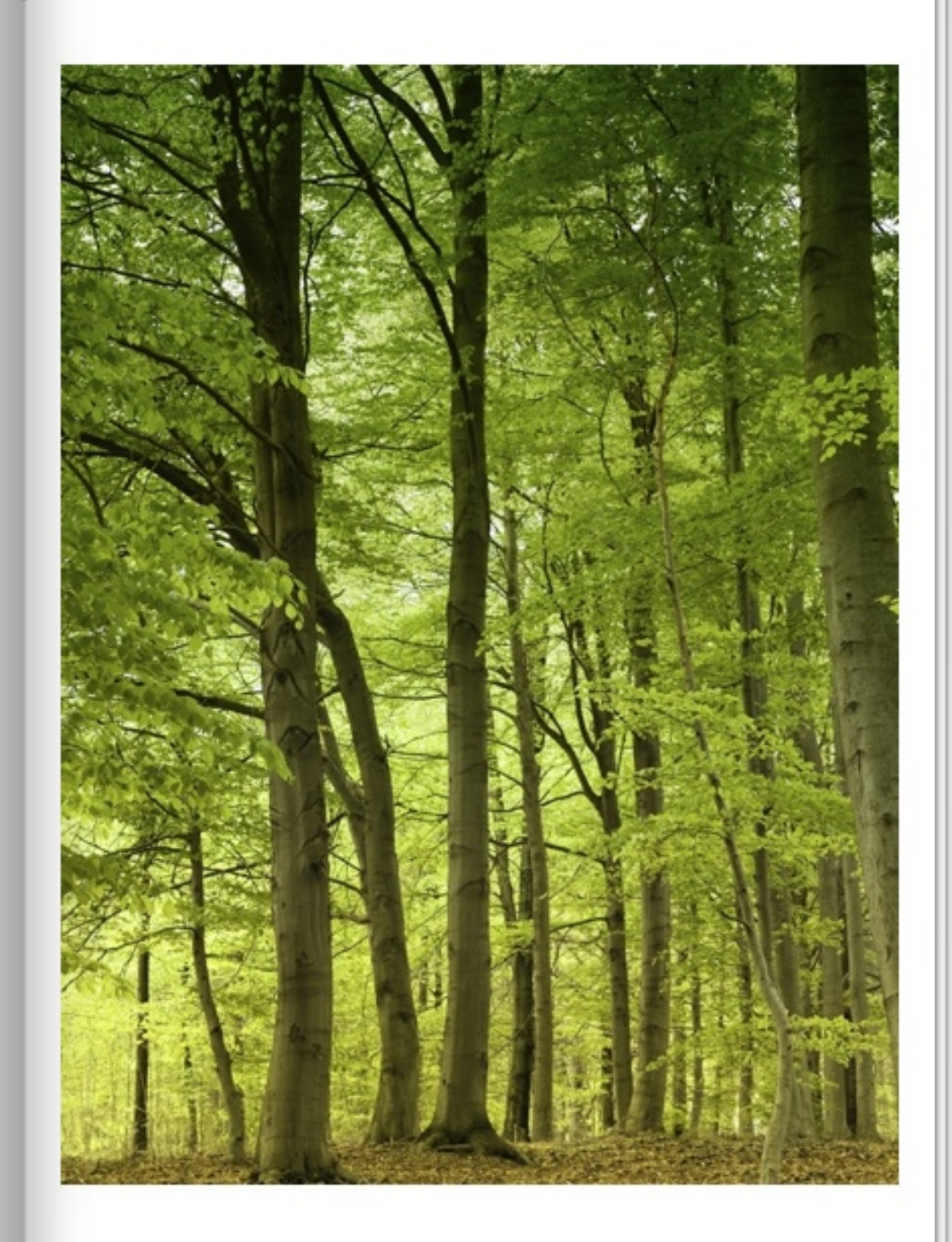

[This book was made](http://itunes.apple.com/us/app/book-creator-for-ipad/id442378070?mt=8) using Book Creator for iPad

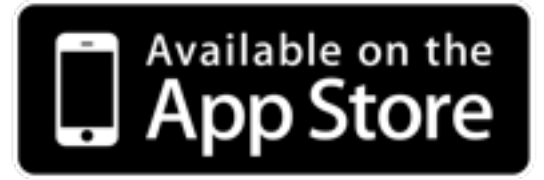